# dstat: A new command for the analysis of distributions

Ben Jann

University of Bern

2021 Stata Conference Virtual, August 5–6, 2021

## Outline

- Introduction
- 2 Theory
- 3 The new command
- 4 Examples
- Conclusions

## Why this command?

- Stata provides great functionality for advanced statistics and econometric analyses.
- However, Stata sometimes appears a bit weak in terms of descriptive statistics.
- What do I mean by descriptive statistics?
  - Statistics describing points in a distribution; series of such statistics illustrate the shape of a distribution.
    - Densities, cumulative distributions, histograms, probabilities, quantiles, lorenz ordinates, etc.
  - ▶ Summary statistics describing particular features of a distribution.
    - ★ Various types of location, dispersion, skewness, or kurtosis measures.
    - ★ Inequality, concentration, and poverty measures.
    - \* Association measures
    - **\*** ...?
  - ▶ I primarily mean univariate statistics (although some of the measures covered by dstat are bivariate and dstat has some other features to support "multivariate" analyses).

# What do I mean by "weak"?

- With "weak" I do not mean that descriptive statistics cannot be computed in Stata. I just mean that things could be a bit improved in terms of functionality and convenience.
  - ▶ Different types of statistics are scattered across various commands.
  - Each command has its own logic (idiosyncratic syntax, idiosyncratic output, idiosyncratic returns).
  - Support for statistical inference greatly varies (some commands do not even allow weights, others fully support complex survey estimation).
  - Often difficult to create tables and graphs without too much effort (particularly if interested in confidence intervals).
  - ▶ Some topics such as, e.g., inequality measures are not covered at all in official Stata. In general, there is a large number of user add-ons for descriptive statistics which, again, all have their own idiosyncrasies, and also greatly vary in terms of functionality and quality.

## Guiding principles for the new command

- Descriptive statistics are estimates and should be treated as such.
  - ▶ Provide standard errors/confidence intervals for everything.
  - Standardized output like any other estimation command.
  - ▶ Return results in e() like any other estimation command.
- Highly standardized and consistent, but as flexible as possible.
- Graphs are important in descriptive analysis; provide convenient graphing functionality.
- Framework should be easy to extend (integrate further statistics without too much effort).
- Personal interest: Provide support for covariate balancing a.k.a. compositional standardization (→ treatment effect estimation, counterfactual decompositions).

- Introduction
- 2 Theory
- The new command
- 4 Examples
- Conclusions

- Think of statistic  $\theta$  as a functional of a distribution F, that is  $\theta = T(F)$ .
- The influence function of  $\theta$  is defined as the limit of the change in  $\theta$  if a small amount of data mass is added at a specific point in the distribution:

$$\mathsf{IF}(x,\theta,F) = \lim_{\epsilon \to 0} \frac{T((1-\epsilon)F + \epsilon \delta_x) - T(F)}{\epsilon}$$

where  $\delta_x$  is a distribution with all its mass at point x.

- Influence functions have been developed in robust statistics (e.g. Hampel 1974) to study the robustness properties of estimators.
- However, influence functions are super useful because the sampling variance of an estimator is equal to the sampling variance of the expected value of its influence function (e.g. Deville 1999)
- This means that the standard error of a mean estimate of the "empirical" influence function provides a consistent estimate of the standard error of  $\hat{\theta}$ .

- But how to compute influence functions in practice?
- Let  $h_i^{\theta}$  be the moment condition of  $\theta$  such that

$$\frac{1}{W}\sum_{i=1}^n w_i h_i^{\hat{\theta}} = 0$$

where  $w_i$  are sampling weights and W is the sum of weights.

• For example, the moment condition is as follows:

$$\bar{y} = \frac{1}{W} \sum_{i=1}^{N} w_i Y_i \quad \Rightarrow \quad \frac{1}{W} \sum_{i=1}^{N} w_i (Y_i - \bar{y}) = 0 \quad \Rightarrow \quad h_i^{\bar{y}} = Y_i - \bar{y}$$

• The "empirical" influence function can then be obtained as

$$\mathsf{IF}_i(\hat{\theta}) = \frac{1}{G} h_i^{\hat{\theta}} \qquad \text{with} \quad G = -\frac{1}{W} \sum_{i=1}^n w_i \left. \frac{\partial h_i^{\theta}}{\partial \theta} \right|_{\theta = \hat{\theta}}$$

• In case of the mean, G boils down to 1, such that the influence function simply is  $\operatorname{IF}_i(\bar{y}) = Y_i - \bar{y}$ .

- Many statistics are constructed in a way such that they depend on a number of auxiliary estimates. For example, the trimmed mean depends on the quantiles at which the data is trimmed.
- Influence functions for such statistics can be derived using the chain rule.
- Let  $\theta$  depend on additional parameters  $\gamma_1, \ldots, \gamma_k$ . The influence function of  $\theta$  can then be obtained as

$$\mathsf{IF}_{i}(\hat{\theta}) = \frac{1}{G} \left( h_{i}^{\hat{\theta}} - \sum_{j=1}^{k} G_{j} \mathsf{IF}_{i}(\hat{\gamma}_{j}) \right) \quad \text{with} \quad G_{j} = -\frac{1}{W} \sum_{i=1}^{n} w_{i} \left. \frac{\partial h_{i}^{\hat{\theta}}}{\partial \gamma_{j}} \right|_{\gamma_{j} = \hat{\gamma}_{j}}$$

• If  $\gamma_j$  itself depends on further parameters, its influence function will have a similar form. In this way we can easily piece together influence functions also for very complex statistics.

• More generally (see Jann 2020), if  $\theta$  is a vector of estimates  $\theta_1, \ldots, \theta_k$  that may or may not depend on each other, the (k dimensional) influence function of  $\theta$  can be obtained as

$$\mathsf{IF}_i(\hat{ heta}) = \mathbf{G}^{-1}\mathbf{h}_i^{\hat{ heta}}$$

where

$$\mathbf{h}_{i}^{\theta} = \begin{bmatrix} h_{i}^{\theta_{1}} \\ \vdots \\ h_{i}^{\theta_{k}} \end{bmatrix} \quad \text{and} \quad \mathbf{G} = -\frac{1}{W} \sum_{i=1}^{n} w_{i} \left. \frac{\partial \mathbf{h}_{i}^{\theta}}{\partial \theta'} \right|_{\theta = \hat{\theta}}$$

As David Drukker would say:

"Stack the moment equations!"

- Although things might look complicated at first sight, obtaining influence functions is actually quite easy in most cases. Also subpopulation estimation can be integrated without much trouble and there is a simple solution to take account of covariate balancing based on reweighting.
- Hence, influence functions are the method of choice for the new command.
- One great thing about influence functions is that support for complex survey estimation (svy) comes for free.
- Another great thing is that the influence function of a linear or nonlinear combination of several statistics can be obtained by linear combination of the individual influence functions (as implied by the chain rule).
- Furthermore, the RIFs (recentered influence functions) can be used in regression models to study approximate effects of covariates on a statistic (Firpo et al. 2009).

- Introduction
- 2 Theory
- The new command
- Examples
- Conclusions

#### **Estimation**

#### Distribution functions:

```
dstat subcmd varlist [if] [in] [weight] [, options] where subcmd is one of density (or pdf), histogram, proportion, frequency, cdf, ccdf, quantile, lorenz, share, tip.
```

#### Summary statistics:

where *stats* is a space-separated list of statistics. A large collection of statistics is available . . .

```
Points in the distribution
 quantile(p)
                           p/100 quantile; p in [0,100]
 p(p)
                           alias for quantile()
 hdquantile(p)
                           p/100 Harrell/Davis (1982) quantile: p in [0.100]
 density(x)
                           kernel density at value x
 hist(x1.x2)
                           histogram density of data within (x1.x2)
 cdf[*](x)
                           cumulative distribution (CDF) at value x; suffix * is empty for default, m for
                             mid-adjusted CDF, f for floor CDF
 ccdf[*](x)
                           complementary CDF at value x: suffix * is empty for default. m for mid-adjusted
                             CCDF. f for floor CCDF
 prop(x1[.x2])
                           proportion of data equal to x1 or within [x1.x2]
 pct(x1[.x2])
                           percent of data equal to x1 or within [x1,x2]
 freq(x1[,x2])
                           frequency of data equal to x1 or within [x1,x2]
 total[(x1[,x2])]
                           overall total, or total of data equal to x1 or within [x1.x2]
 min
                           observed minimum (standard error set to zero)
                           observed maximum (standard error set to zero)
 max
 range
                           max-min (standard error set to zero)
 midrange
                           (min+max)/2 (standard error set to zero)
Location measures
 mean
                           arithmetic mean
 amean
                           geometric mean (data must be positive)
 hmean
                           harmonic mean (data must be positive)
 trim(p1[,p2])
                           trimmed mean with p1/100 lower trimming and p2/100 upper trimming; p1 and p2 in
                             [0.50]; p2=p1 if omitted; default is p1=p2=25
 winsor(p1[.p2])
                           winsorized mean with p1/100 lower winsorizing and p2/100 upper winsorizing: p1
                             and \rho_2 in [0.50]: \rho_2=\rho_1 if omitted: default is \rho_1=\rho_2=25
                           median: equal to q50
 median
```

huber[(p)]

h1

biweight[(p)]

Hodges-Lehmann location measure (Hodges and Lehmann 1963)

Huber M estimate with qaussian efficiency p in [63.7,99.9]; default is p=95

biweight M estimate with gaussian efficiency p in [.01,99.9]; default is p=95

```
Scale measures
 sd[(df)]
                           standard deviation; df applies small-sample adjustment; default is df=1
 variance[(df)]
                           variance: default is df=1
 mse[(x[,df])]
                           mean squared deviation from value x (mean squared error); default is x=0 and
                             df=0
 smse[(x[,df])]
                           square-root of mean squared deviation from value x; default is x=0 and df=0
 igr[n][(p1.p2)]
                           interquantile range: default is igr(25.75) (interquartile range): specify igrn
                             for normalized IQR, equal to 1/(invnormal(p2) - invnormal(p1)) * iqr
 mad[n][([[,t])]
                           median (or mean if l!=0) absolute deviation from the median (or mean if t!=0):
                             specify madn for normalized MAD, equal to 1/invnormal(0.75) * mad (or
                             sgrt(pi/2) * mad if l!=0
 mae[n][(l[.x])]
                           median (or mean if l!=0) absolute deviation from value x: default is x=0:
                             specify maen for normalized MAE, equal to 1/invnormal(0.75) * mae or
                             (sgrt(pi/2) * mae if l!=0)
                           mean absolute pairwise difference; equal to 2 * mean * gini; specify mdn for
 md [n]
                             normalized MD, equal to sqrt(pi)/2 * md
                          M estimate of scale with breakdown point bp in [1,50]; default is bp=50
 mscale[(bp)]
 an
                           On scale coefficient (Rousseeuw and Croux 1993)
Skewness measures
 skewness
                           skewness
 qskew[(alpha)]
                           quantile skewness (Hinkley 1975); alpha in [0,50]; default is alpha=25
                           medcouple (Brvs et al. 2004)
 mc
Kurtosis measures
 kurtosis
                           kurtosis
 qw[(alpha)]
                           quantile tail weight: alpha in [0.50]: default is alpha=25
 lqw[(alpha)]
                           left quantile tail weight; alpha in [0,50]; default is alpha=25
 rgw[(alpha)]
                           right quantile tail weight; alpha in [0.50]; default is alpha=25
 1 mc
                           left medcouple tail weight measure (Brys et al. 2006)
                           right medcouple tail weight measure (Brys et al. 2006)
 rmc
```

```
Inequality measures
  hoover
                           Hoover index (Robin Hood index)
 qini[(df)]
                           Gini coefficient: df applies small-sample adjustment: default is df=0
 agini[(df)]
                           absolute Gini coefficient
  mld
                           mean log deviation; equal to ge(0)
  theil
                           Theil index: equal to qe(1)
  cv[(df)]
                           coefficient of variation: default is df=1: cv(0)=sgrt(2*ge(1))
 qe[(alpha)]
                           generalized entropy (Shorrocks 1980) with parameter alpha
  atkinson[(epsilon)]
                           Atkinson index with parameter epsilon >= 0: default is epsilon = 1
  lvar[(df)]
                           logarithmic variance; default is df=1
 vlog[(df)]
                           variance of logarithm; default is df=1
  top[(p)]
                           outcome share of top p percent; default is p=10
 bottom[(p)]
                           outcome share of bottom p percent; default is p=40
 mid[(p1,p2)]
                           outcome share of mid p1 to p2 percent; default is p1=40 and p2=90
 palma
                           palma ratio: equal to top/bottom or sratio(40.90)
                           quantile ratio q(p2)/q(p1); default is p1=10 and p2=90
 qratio[(p1,p2)]
  sratio[(l1,u1,l2,u2)]
                           percentile share ratio; default is l1=0, u1=10, l2=90, u2=100; can also specify
                             sratio(u1.l2)
  [*]lorenz(p)
                           Lorenz ordinate, p in [0,100]; prefix * is empty for default, q for
                             generalized, t for total, a for absolute, e for equality gap
  [*]share(p1.p2)
                           percentile share. p1 and p2 in [0.100]: prefix * is empty for default. d for
                             density, g for generalized, t for total, a for average
Concentration measures
 gci[(zvar[,df])]
                           Gini concentration index; zvar specifies the sort variable; default is as set
                             by option zvar(); df applies small-sample adjustment; default is df=0; can
                             also specify qci(df)
  aci[(zvar[.df])]
                           absolute Gini concentration index; syntax as for gci
  [*]ccurve(p[,zvar])
                           concentration curve ordinate, p in [0,100]; prefix * is empty for default, q
                             for generalized, t for total, a for absolute, e for equality gap
                           concentration share, p1 and p2 in [0,100]; prefix * is empty for default, d for
  [*]cshare(p1,p2[,zvar])
                             density, q for generalized, t for total, a for average
```

| Poverty measures             |                                                                                                    |
|------------------------------|----------------------------------------------------------------------------------------------------|
| hcr[(pline)]                 | head count ratio (i.e. proportion poor); pline specifies the poverty line > 0;                                                                              |
| ner[(ptine)]                 | pline can be varname or #; default is as set by option pline()                                                                                              |
| [a]pgap[(pline)]             | <pre>poverty gap (proportion by which mean outcome of poor is below pline); specify<br/>apgap for absolute poverty gap (pline - mean outcome of poor)</pre> |
| [a]pgi[(pline)]              | <pre>poverty gap index; equal to hcr*pgap; specify apgi for absolute poverty gap<br/>index, equal to hcr*apgap</pre>                                        |
| <pre>fgt[(a[,pline])]</pre>  | Foster—Greer—Thorbecke index with a>=0 (Foster et al. 1984, 2010); default is a=0 (head count ratio); a=1 is equivalent to pgi                              |
| <pre>sen[(pline)]</pre>      | Sen poverty index (Sen 1976; using the replication invariant version of the index, also see Shorrocks 1995)                                                 |
| sst[(pline)]                 | Sen-Shorrocks-Thon poverty index (see, e.g., Osberg and Xu 2008)                                                                                            |
| takayama[(pline)]            | Takayama poverty index (Takayama 1979)                                                                                                    |
| watts[(pline)]               | Watts index (see, e.g., Saisana 2014)                                                                                                    |
| <pre>chu[(a[,pline])]</pre>  | Clark-Hemming-Ulph poverty index with a in [0,100] (Clark et al. 1981); default is a=50; a=0 is equivalent to 1-exp(-watts); a=100 is equivalent to fgt(1)  |
| <pre>[a]tip(p[,pline])</pre> | TIP ordinate, $p$ in [0,100]; specify $atip()$ for absolute TIP ordinates                                                                                   |
| Association                  |                                                                                                    |
| corr[(zvar)]                 | <pre>correlation coefficient; zvar specifies the secondary variable; default is as<br/>set by option zvar()</pre>                                           |
| cov[(zvar[,df])]             | covariance; $df$ applies small-sample adjustment; default is $df$ =1; can also specify $cov(df)$                                                            |
| spearman[(zvar)]             | Spearman's rank correlation                                                                                                    |

## Some main options

- over(overvar[, options]) [total]
  - compute results by subpopulations, possibly including total, possibly accumulating or taking contrasts
- balance([method:]varlist[, options])
  - ▶ balance covariates using entropy balancing (see Jann 2021) or IPW
- nocasewise
  - exclude missing values for each variable individually (no casewise deletion of observations)
- vce(vcetype[, options])
  - note: specify vce(svy) for complex survey estimation instead of applying the svy prefix!
- There are many more options; see help dstat for details.

#### After estimation

• Draw graph:

```
dstat graph [, graph_options] or apply option graph() when estimating. The graphs will be created by an internal call to coefplot (Jann 2014).
```

• Obtain influence functions (optionally recentered):

```
\label{eq:predict} $$\operatorname{predict} \left\{ stub* \mid newvarlist \right\} \ \left[ if \right] \ \left[ in \right] \ \left[ , \ predict\_options \right]$$ or apply option generate() when estimating.
```

- Introduction
- 2 Theory
- The new command
- 4 Examples
- Conclusions

. use sess16, clear

(Sample from Swiss Earnings Structure Survey 2016)

. describe

Contains data from sess16.dta

Observations: 50,000 Sample from Swiss Earnings Structure

Survey 2016
Variables: 5 24 Jun 2021 21:38

| Variable name         | Storage<br>type        | Display<br>format         | Value<br>label | Variable label                                                     |
|-----------------------|------------------------|---------------------------|----------------|--------------------------------------------------------------------|
| earnings              | long                   | %10.0g                    |                | monthly earnings in CHF (full-time equivalent)                     |
| gender                | byte                   | %8.0g                     | gender         | gender                                                             |
| educ<br>tenure<br>wgt | byte<br>byte<br>double | %27.0g<br>%8.0g<br>%10.0g | educ           | highest educational degree<br>tenure (in years)<br>sampling weight |

Sorted by:

summarize

| Variable | Obs    | Mean     | Std. dev. | Min      | Max      |
|----------|--------|----------|-----------|----------|----------|
| earnings | 47,600 | 7848.055 | 4189.382  | 2314     | 103998   |
| gender   | 49,771 | .5547608 | . 4969972 | 0        | 1        |
| educ     | 49,503 | 2.797063 | 1.304769  | 1        | 5        |
| tenure   | 48,525 | 8.599588 | 8.934825  | 0        | 61       |
| wgt      | 50,000 | 33.19645 | 61.75064  | 8.435029 | 2991.433 |

 If you specify no subcommand and no statistics, dstat behaves like official mean:

. dstat earnings [pw=wgt], over(gender)
mean Number of obs = 47,383

| earnings                 | Coefficient          | Std. err.            | [95% conf. interval]                 |
|--------------------------|----------------------|----------------------|--------------------------------------|
| gender<br>female<br>male | 6511.388<br>8007.006 | 31.48064<br>53.82319 | 6449.686 6573.091<br>7901.511 8112.5 |

. mean earnings [pw=wgt], over(gender)

Mean estimation

Number of obs = 47,383

|                                     | Mean                 | Std. err.            | [95% conf.           | interval]          |
|-------------------------------------|----------------------|----------------------|----------------------|--------------------|
| c.earnings@gender<br>female<br>male | 6511.388<br>8007.006 | 31.48064<br>53.82319 | 6449.686<br>7901.511 | 6573.091<br>8112.5 |

 Other than mean it allows you to include the total across subpopulations or to take contrasts:

```
. dstat earnings [pw=wgt], over(gender, contrast(1) ratio)
Ratio of mean
                                 Number of obs
                                                      47,383
                                 Contrast
                                                     1.gender
    earnings
              Coefficient Std. err. [95% conf. interval]
     gender
    female
                .8132114
                           .0067335
                                         .8000137
                                                     .8264091
. dstat earnings [pw=wgt], over(gender) total
                                 Number of obs
                                                      47,383
mean
              Coefficient Std. err.
                                        [95% conf. interval]
    earnings
     gender
    female
                6511.388
                           31.48064
                                         6449.686
                                                    6573.091
      male
                8007.006
                           53.82319
                                         7901.511
                                                      8112.5
      total
                7366.241
                           34.06905
                                         7299.465
                                                    7433.017
```

 You can also select and reorder subpopulations (total will still be across all subpopulations):

```
Number of obs = 47,129
mean
                    earnings
                              Coefficient Std. err.
                                                          [95% conf. interval]
                       educ
           Lower secondary
                                5093.716
                                           38.91248
                                                         5017.447
                                                                     5169.985
Upper secondary: vocational
                                6380 539
                                           34 30033
                                                          6313 31
                                                                     6447 768
  Upper secondary: general
                                7438.123
                                           141.6259
                                                         7160.534
                                                                     7715.711
      Tertiary: vocational
                                9019 856
                                           56 53847
                                                         8909.039
                                                                     9130 672
        Tertiary: academic
                                11471 11
                                           170 9918
                                                         11135 96
                                                                     11806 25
                      total
                                 7369 873
                                           34 33644
                                                         7302 573
                                                                     7437 173
```

. dstat earnings [pw=wgt], over(educ, select(5 4)) total
mean Number of obs = 47.129

. dstat earnings [pw=wgt], over(educ) total

earnings Coefficient Std. err. [95% conf. interval] educ Tertiary: academic 11471 11 170 9918 11135 96 11806 25 Tertiary: vocational 9019.856 56.53847 8909.039 9130.672 7369 873 34 33644 7302 573 7437 173 total

• Furthermore, dstat supports IPW covariate balancing. Here is an "ATT" of being male (earnings gap if women's sample is reweighted):

```
. dstat earnings [pw=wgt], over(gender, contrast) balance(i.educ tenure, ref(1))
Difference in mean
                                                Number of obs
                                                                        45.530
                                                Contrast
                                                                  = 0.gender
                                                Balancing:
                                                           method =
                                                                           ipw
                                                        reference =
                                                                     1.gender
                                                         controls = e(balance)
    earnings
               Coefficient Std err
                                                P>|t|
                                                          [95% conf. interval]
                                           t.
     gender
      male
                 1261.559
                              55.857
                                        22.59
                                                0.000
                                                          1152.078
                                                                      1371.039
. teffects ipw (earnings) (gender i.educ tenure) [pw=wgt]. atet nolog
Treatment-effects estimation
                                                Number of obs
                                                                        45,530
               : inverse-probability weights
```

Robust. Coefficient std. err. P>|z| [95% conf. interval] earnings ATET gender (male vs female) 1261 559 55 85639 22 59 0.00 1152 082 1371 035 POmean gender

34 66481

6755 25

Outcome model : weighted mean Treatment model: logit

female

194 87

0.000

6823 192

6687 308

#### • IPW does not perfectly balance the data . . .

```
. dstat (pr1 pr2 pr3 pr4 pr5) educ (mean) tenure [pw=wgt] if earnings<., ///
      over(gender, contrast) balance(i.educ tenure, ref(1))
Difference in summary statistics
                                                 Number of obs
                                                                         45,530
                                                 Contrast
                                                                       0.gender
                                                 Balancing:
                                                            method =
                                                                            ipw
                                                         reference =
                                                                       1.gender
                                                          controls = e(balance)
            0: gender = female
            1: gender = male
               Coefficient Std. err.
                                           t.
                                                 P>It.I
                                                           [95% conf. interval]
1~educ
                -.0017249
                            .0005537
                                        -3 12
                                                 0.002
                                                          - 0028101
                                                                      - 0006396
         pr1
                 0006886
                            0009046
                                        0.76
                                                0 447
                                                          - 0010844
                                                                       .0024616
         pr2
         pr3
                -.0002834
                            .0003077
                                        -0.92
                                               0.357
                                                          -.0008864
                                                                       .0003197
                 .0003433
                            000665
                                        0.52
                                               0 606
                                                          -.0009601
                                                                       0016466
         pr4
         pr5
                 .0009764
                            .0004809
                                         2.03
                                                 0.042
                                                           .0000338
                                                                       .0019189
1~tenure
                 .1103688
                            .0254176
                                         4.34
                                                 0.000
                                                           .0605498
                                                                       .1601877
        mean
```

#### • ... so we may prefer entropy balancing (see Jann 2021):

. dstat earnings [pw=wgt], over(gender, contrast) balance(eb:i.educ tenure, ref(1))

Difference in mean Number of obs = 45 530

Balancing:

method = eb
reference = 1.gender
controls = e(balance)

| earnings       | Coefficient | Std. err. | t     | P> t  | [95% conf. | interval] |
|----------------|-------------|-----------|-------|-------|------------|-----------|
| gender<br>male | 1247.068    | 55.99405  | 22.27 | 0.000 | 1137.318   | 1356.817  |

. kmatch eb gender i.educ tenure (earnings = i.educ tenure) [pw=wgt], att nomtable (fitting balancing weights ... done)

Entropy balancing Number of obs = 45,530

Balance tolerance = 00001

Treatment : gender = 1

Targets : 1

Covariates : i.educ tenure

RA equations: earnings = i.educ tenure \_cons

Treatment-effects estimation

| earnings | Coefficient | Std. err. | t     | P> t  | [95% conf. | interval] |
|----------|-------------|-----------|-------|-------|------------|-----------|
| ATT      | 1247.068    | 55.99405  | 22.27 | 0.000 | 1137.318   | 1356.817  |

#### Perfect balance!

```
. dstat (pr1 pr2 pr3 pr4 pr5) educ (mean) tenure [pw=wgt] if earnings<., ///
>
     over(gender, contrast) balance(eb:i.educ tenure, ref(1))
Difference in summary statistics
                                               Number of obs
                                                                    45,530
                                               Contrast
                                                                    0.gender
                                               Balancing:
                                                         method =
                                                                          eh
                                                      reference =
                                                                    1.gender
                                                        controls = e(balance)
           0: gender = female
           1: gender = male
              Coefficient Std. err.
                                              P>|t|
                                                         [95% conf. interval]
                                          t
1~educ
               -3 61e-16
                           2 12e-17
                                      -17 05
                                              0.000
                                                        -4 02e-16 -3 19e-16
        pr1
        pr2
                2.22e-16
                           1.48e-17
                                     14.95
                                              0.000
                                                        1.93e-16
                                                                    2.51e-16
        pr3
                2.08e-17
                           1.41e-18 14.78
                                              0.000
                                                        1.81e-17 2.36e-17
        pr4
                1.39e-16
                           6.77e-18 20.50
                                              0.000
                                                        1.26e-16 1.52e-16
        pr5
                6.94e-17
                           3.99e-18
                                      17.39
                                              0.000
                                                        6.16e-17
                                                                    7.72e-17
1~tenure
               -3 55e-15
                           2 22e-16
                                      -15 99
                                               0.000
                                                        -3 99e-15
                                                                   -3 12e-15
       mean
```

## All of the above you can do with any other statistic, also with multiple statistics and multiple variables at the same time!

```
. generate lnearn = ln(earnings)
(2,400 missing values generated)
. dstat (mean gini mld vlog) earnings (mean var) lnearn [pw=wgt], ///
      over(gender, contrast) balance(eb:i.educ tenure, ref(1))
                                                 Number of obs
Difference in summary statistics
                                                                         45,530
                                                 Contrast
                                                                       0.gender
                                                 Balancing:
                                                            method =
                                                         reference =
                                                                       1.gender
                                                          controls = e(balance)
            0: gender = female
            1: gender = male
               Coefficient Std. err.
                                                 P>It.I
                                                           [95% conf. interval]
1~earnings
                 1247.068
                            55.99405
                                        22.27
                                                 0.000
                                                           1137.318
                                                                       1356.817
        mean
                 0393687
                            .0038698
                                        10 17
                                                 0.000
                                                           0317838
                                                                        .0469536
        gini
         mld
                 0298174
                            0031885
                                         9 35
                                                0.000
                                                           0235679
                                                                        036067
        vlog
                 .0421788
                             .0043786
                                          9.63
                                                 0.000
                                                           .0335967
                                                                        .0507609
1~lnearn
                 .1392601
                            .0056122
                                        24.81
                                                 0.000
                                                           .1282601
                                                                        .1502602
        mean
                 0421788
                             0043786
                                          9 63
                                                 0.000
                                                           0335967
                                                                        .0507609
         var
```

• Some other stuff. Here is the educational distribution by gender:

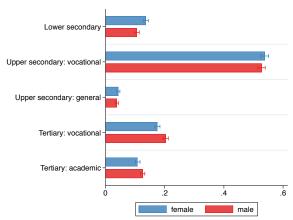

#### • Or an equal probability histogram of log earnings:

```
. dstat histogram lnearn [pw=wgt], ep n(20) graph
Histogram (density) Number of obs = 47,600
(coefficients table suppressed)
```

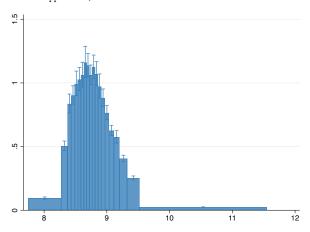

 Or histograms of log earnings by gender printed on top of each other using the same bin definitions:

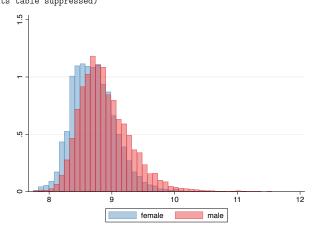

• Or the difference in the density function of log earnings by gender:

```
. dstat density lnearn [pw=wgt], over(gender, contrast) n(200) ///
> graph(yline(0))
  (output omitted)
```

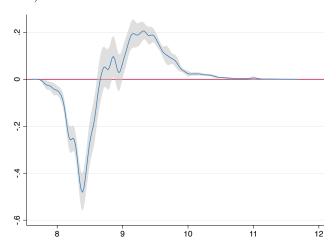

• Or the composition of the overall density of log earnings by gender:

```
. dstat density lnearn [pw=wgt], over(gender) total nose n(200) unconditional ///
> graph(recast(area) select(3 1) merge legend(off) ///
> text(.2 8.7 "women" .7 8.8 "men"))
  (output omitted)
```

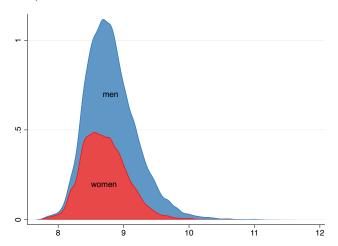

- Or the difference in quantile functions of log earnings by gender:
  - . dstat quantile lnearn [pw=wgt], over(gender, contrast) graph(ylabel(0(.1).5))
    (output omitted)

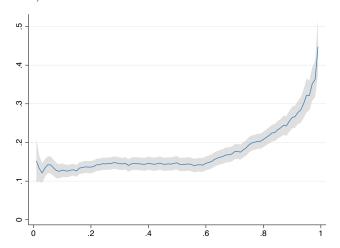

- dstat cannot compute balanced and unbalanced results at the same time. If you want include both sets of results in the same graph, you need to store the estimates and use coefplot manually.
- Here is how we can create a graph that shows the quantile wage gap function with and without covariate adjustment:

```
. dstat quantile lnearn [pw=wgt], over(gender, contrast) notable ///
> balance(eb:i.educ tenure)
(output omitted)
. estimates store balanced
. dstat quantile lnearn [pw=wgt] if e(sample), over(gender, contrast)
(output omitted)
. estimates store raw
. coefplot raw balanced, se(se) at(at) keep(1:) ylabel(0(.1).5) ///
> recast(line) ciopts(recast(rarea) pstyle(ci) color(%50) lcolor(%0)) ///
> plotlabels("raw wage gap" "adjusted wage gap")
```

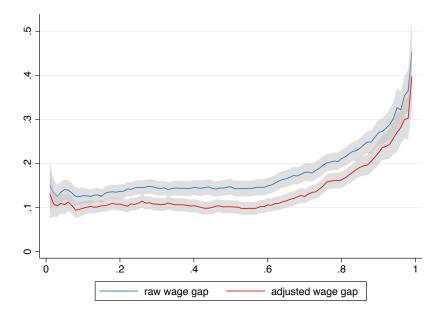

- Introduction
- 2 Theory
- The new command
- 4 Examples
- Conclusions

#### Conclusions

- I could go on forever. There would be so much more to say ...
   ... for example, on the cool stuff you can do with the influence functions (or RIFs) generated by dstat.
- Have fun with the command!
- Drop me a note if you want me to add a specific statistic.
- Install from SSC
  - . ssc install dstat, replace
  - . ssc install moremata, replace
  - . ssc install coefplot, replace
  - or from GitHub: http://github.com/benjann/dstat

#### References

- Deville, J.C. 1999. Variance estimation for complex statistics and estimators: linearization and residual techniques. Survey Methodology 25:193–203.
- Firpo, S., N.M. Fortin, T. Lemieux. 2009. Unconditional quantile regressions. Econometrica 77:953–973.
- Hampel, F.R. 1974. The influence curve and its role in robust estimation. Journal of the American Statistical Association 69:383–393.
- Jann, B. 2014. Plotting regression coefficients and other estimates. The Stata Journal 14:708-737.
- Jann, B. 2020. Influence functions continued. A framework for estimating standard errors in reweighting, matching, and regression adjustment. University of Bern Social Sciences Working Papers 35. Available from https://ideas.repec.org/p/bss/wpaper/35.html.
- Jann, B. 2021. Entropy balancing as an estimation command. University of Bern Social Sciences Working Papers 39. Available from https://ideas.repec.org/p/bss/wpaper/39.html.